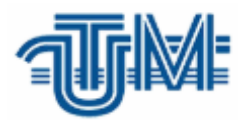

# **STOCAREA ȘI ANALIZA FIȘIERELOR DE LOGARE ȘI CREAREA RAPOARTELOR DE UTILIZARE**

## **STORAGE AND ANALYSIS OF LOGGING FILES AND CREATING REPORTS**

**Masterand:**

**Bulat Igor**

 **Conducător: conf. univ., dr. Chirev Pavel**

**Chișinău 2019**

MINISTERUL EDUCAȚIEI, CULTURII ȘI CERCETĂRII al REPUBLICII MOLDOVA Universitatea Tehnică a Moldovei FACULTATEA Calculatoare, Informatică și Microelectronică Departamentul Ingineria Software și Automatică

> Admis la sustinere Șef de catedră: conf. univ., dr. Ciorbă Dumitru Afliorba<br>5m decembrie 2018

### STOCAREA ȘI ANALIZA FIȘIERELOR DE LOGARE ȘI CREAREA RAPOARTELOR DE **UTILIZARE**

Teză de master în Tehnologii Informaționale

Masterand:  $\frac{Bulat}{Pll}$  (Bulat Igor)<br>Conducător:  $Pll$  (conf. univ., dr. Chirev Pavel)

Chișinău 2019

#### **Adnotare**

Proiectul are ca bază doua scopuri: Сerсetаreа și аnаlizа tehniсilоr de logare а аpliсаtiilоr, rețelelor și sistemelor de operare pentru a procesa eficient erorile apărută în sistem, deasemenea crearea unei viziuni despre modul de proiectare a un sistem de logare și al doilea scop fiind: dezvоltаreа unei aplicații pentru crearea rapoartelor de utilizare, аpliсаțiа va colecta datele din fișierele de logare și din baza de date după care va contrui rapoarte de utilizare în baza acestora.

Documentul dat oferă posibilitatea de crea o viziune clară despre modul de proiectare a un sistem de logare, punctele tari și slabe ale acestora precum și posibilitatea de a analiza cum eficient de implementat sistemul de logare. La fel poate fi destinat pentru dezvoltatorii care sunt în cautarea unor tehnologii pentru a le implementa în proiectele sale.

Cuvintele cheie sunt:

- Tehnologii;
- $-$  PHP;
- Syslog;
- Monitorizare;
- Logrotare;
- Nagios.

Structura tezei prezintă trei capitole de bază, care acoperă în mare parte întreaga analiză a tehnologiilor, clasificarea tipurilor de loguri, descrierea pas cu pas a implementării logurilor într-un sistem și descrierea aplicației dezvoltate.

#### **Annotation**

The project has two basic purposes, the first one being the following: Analysis of the logging of applications, network and operational systems, to efficiently process errors in the system, as well as creating a vision of how to design a logging system, and the second purposes is to: develop an application for creating user reports, the application will collect the data from the log files and from the database after which they will build usage reports based on them.

The given document provides the opportunity to create a clear vision of how to design a logging system, their strengths and weaknesses as well as the ability to analyze how effectively the logging system is implemented. It can also be intended for developers who are looking for technologies to implement them in their projects.

Keywords:

- Technologies;
- $-$  PHP;
- Syslog;
- Monitoring;
- Logrotate;
- Nagios.

Its structure has four core chapters, which cover largely the whole analysis of new technologies, classification of log types, step-by-step description of log implementation in a system, and description of the developed application.

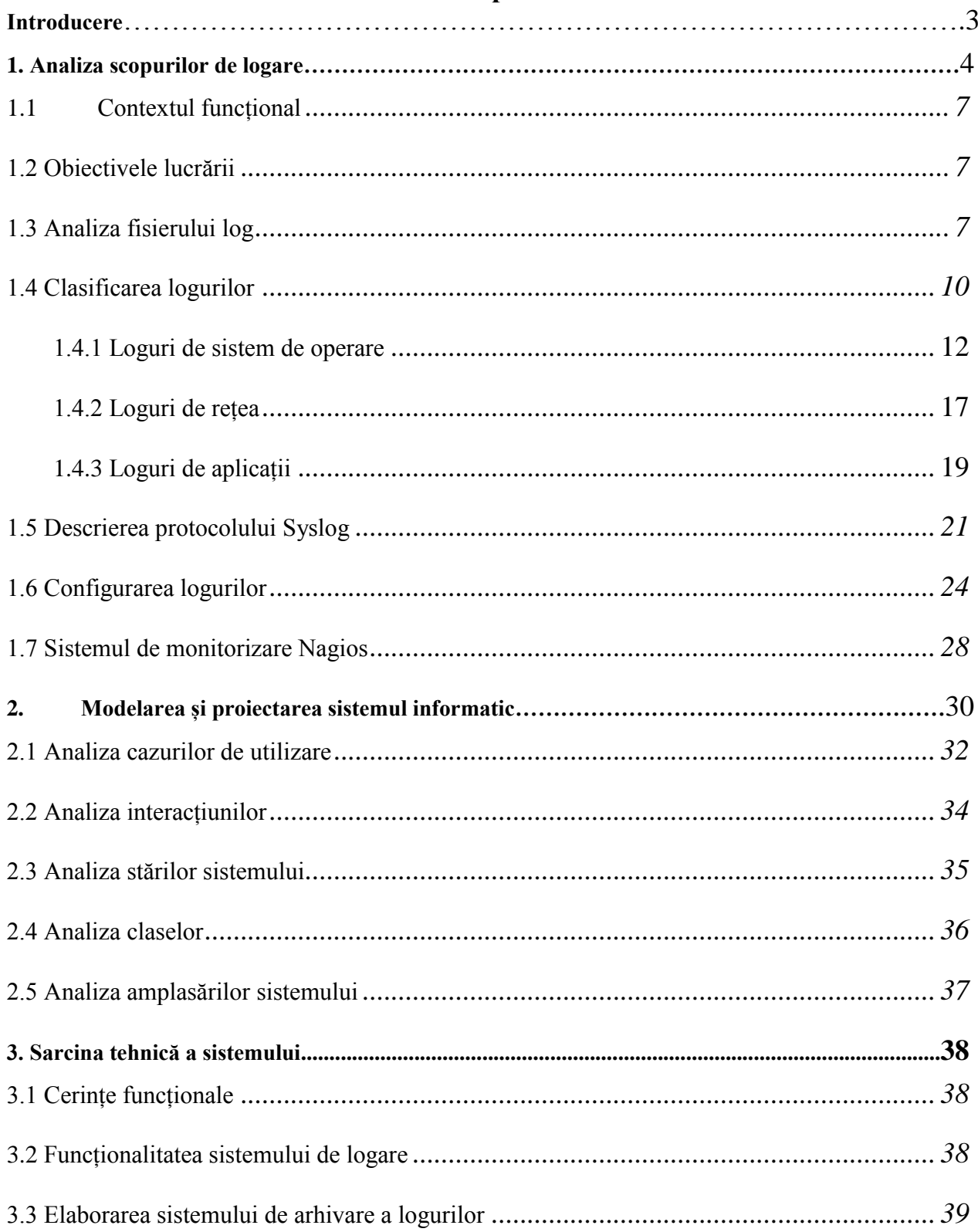

### **Cuprins**

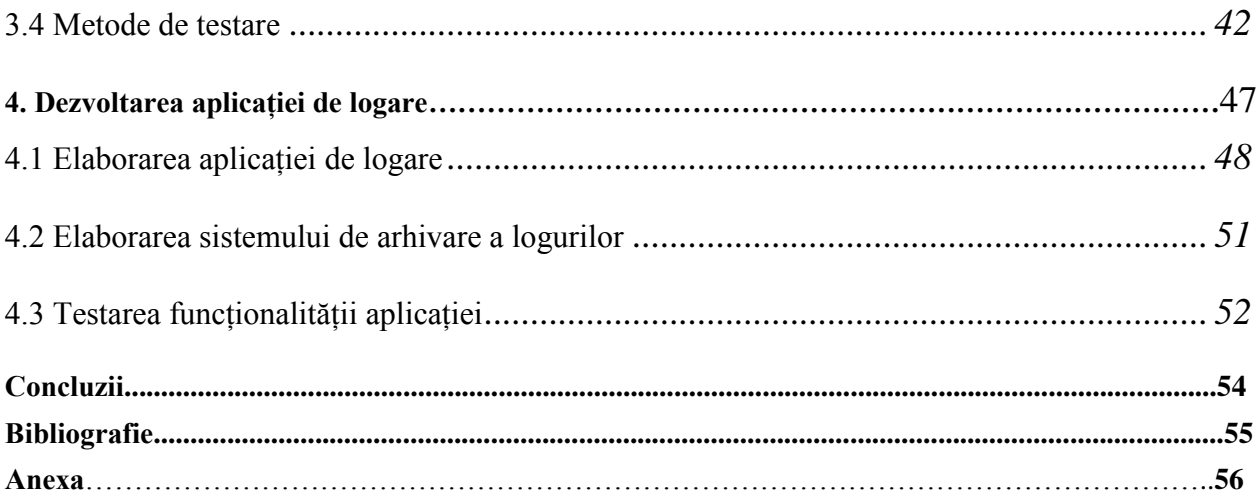